# <span id="page-0-0"></span>AULA 19

K ロ X (御 X K B X K B X ) 를 …

# Arvores binárias

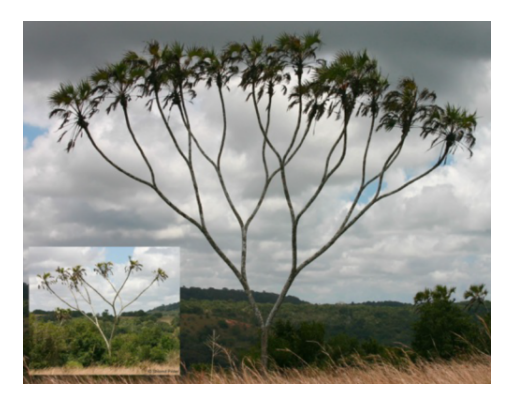

#### Fonte: [https://www.tumblr.com/](https://www.tumblr.com/search/)

## PF 14

[http://www.ime.usp.br/˜pf/algoritmos/aulas/bint.html](http://www.ime.usp.br/~pf/algoritmos/aulas/bint.html)

イロト イ団 トイ 差 トイ 差 ト

# Árvore binárias

```
Uma árvore binária (= binary tree) é um
conjunto de nós que satisfaz certas condições.
Cada nó tem três campos:
    typedef struct celula No;
```

```
struct celula {
  int conteudo; /* tipo devia ser Item */
  No *esq;
  No *dir;
};
No x, y;
```
.<br>- 비 ▶ - ( 리 ▶ - 시 코 ▶ - 시 코 ▶ │ 코 │

#### Pais e filhos

Os campos esq e dir dão estrutura à árvore.

Se x.esq == y, então y é o **filho esquerdo** de x.

Se x.dir == y, então y é o **filho direito** de x.

Assim, x é o **pai** de y se

 $x.$ esq == y ou  $x.$ dir == y.

Uma **folha** é um nó sem filhos. Ou seja, se  $x \text{ .esq}$  == NULL e  $x \text{ .dir}$  == NULL então x é uma folha.

#### Ilustração de uma árvore binária

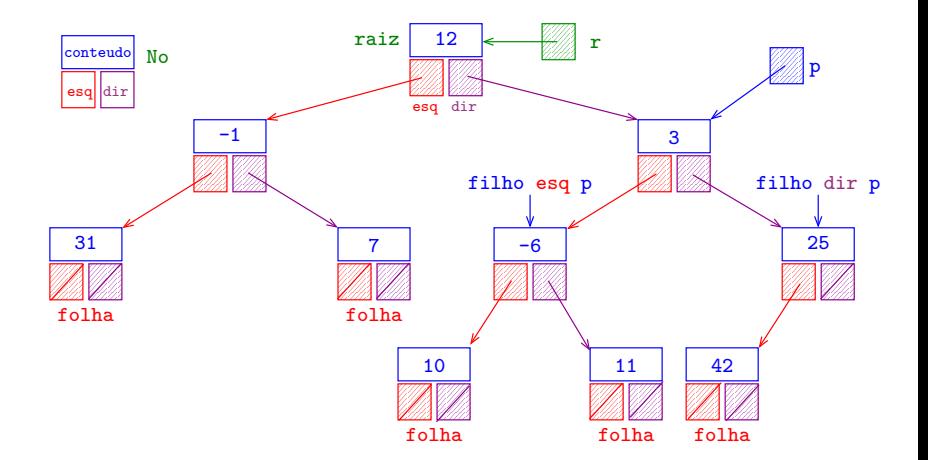

**イロト 4 御 ト 4 差 ト 4 差 ト 一差** …

# Árvores e subárvores

Suponha que  $r e p$  são (endereços de/ponteiros para) nós.

p é **descendente** de r

se p pode ser alcançado pela iteração dos comandos

 $p = p - \text{log}$ ;  $p = p - \text{dim}$ ;

em qualquer ordem.

Um nó  $r$  juntamente com todos os seus descendentes é uma **árvore binária** e r é dito a **raiz** (=root) da árvore. Para qualquer nó p, p->esq é a raiz da subárvore esquerda de p e p->dir é a raiz da subárvore direita de p.

### Endereço de uma árvore

イロト イ部 トイ君 トイ君 トッ君の

O endereço de uma árvore binária é o endereço de sua raiz.

> typedef No \*Arvore; Arvore r;

#### Endereço de uma árvore

O endereço de uma árvore binária é o endereço de sua raiz.

> typedef No \*Arvore; Arvore r;

Um objeto r é uma árvore binária se

 $\blacktriangleright$  r == NULL ou

 $\triangleright$  r->esq e r->dir são árvores binárias.

#### Maneiras de varrer uma árvore

Existem várias maneiras de percorrermos uma árvore binária. Talvez as mais tradicionais sejam:

- $\triangleright$  inorder traversal: esquerda-raiz-direita (e-r-d);
- $\triangleright$  preorder traversal: raiz-esquerda-direita (r-e-d);
- $\triangleright$  posorder traversal: esquerda-direita-raiz (e-d-r);

 $\overline{z}$  (  $\overline{z}$  ) (  $\overline{z}$  ) (  $\overline{z}$  ) (  $\overline{z}$  ) (  $\overline{z}$  )

### esquerda-raiz-direita

イロト イ部 トイ君 トイ君 トッ 君の

Visitamos

- 1. a subárvore esquerda da raiz, em ordem e-r-d;
- 2. depois a raiz;
- 3. a subárvore direita da raiz, em ordem e-r-d;

### esquerda-raiz-direita

イロト イ団 トイミト イヨト 一番

Visitamos

}

- 1. a subárvore esquerda da raiz, em ordem e-r-d;
- 2. depois a raiz;
- 3. a subárvore direita da raiz, em ordem e-r-d;

```
void inOrdem(Arvore r) {
  if (r = NULL) {
    inOrdem(r->esq);
    printf("%d\n", r->conteudo);
    inOrdem(r->dir);
  }
```

```
esquerda-raiz-direita versão iterativa
void inOrdem(Arvore r) {
  stackInit();
  while (r := NULL || !stackEmpty()) {
    if (r = NULL) {
      stackPush(r);
      r = r->esq;
    }
    else {
      r = stackPop();
      printf("%d\n", r->conteudo);
      r = r->dir;
    }
  }
}
```
#### Ilustração de percursos em árvores binárias

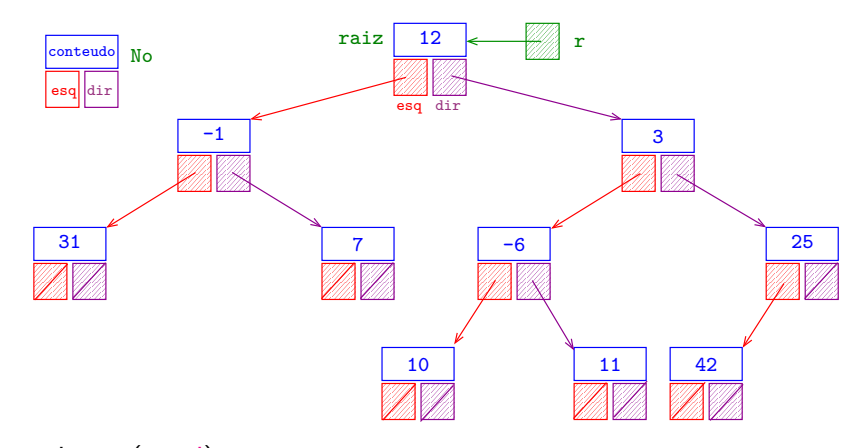

in-ordem (e-r-d): 31 -1 7 12 10 -6 11 3 42 25 pré-ordem (r-e-d): 12 -1 31 7 3 -6 10 11 25 42 pós-ordem (e-d-r): 31 7 -1 10 11 -6 42 25 3 12

#### Ilustração de percursos em árvores binárias

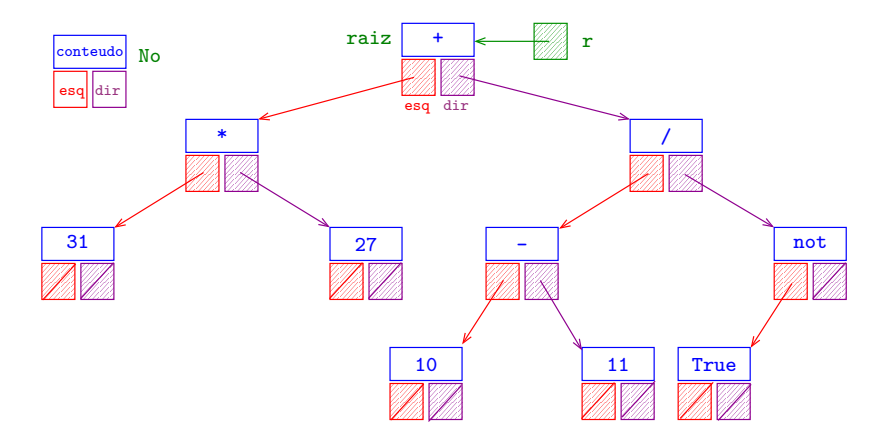

in-ordem (e-r-d): 31 \* 27 + 10 - 11 / True not pré-ordem (r-e-d): + \* 31 27 / - 10 11 not True pós-ordem (e-d-r): 31 27 \* 10 11 - True not / +

#### Primeiro nó esquerda-raiz-direita

 $(1 + 4)$ 

Recebe a raiz r de uma árvore binária não vazia e retorna o primeiro nó na ordem e-r-d.

### Primeiro nó esquerda-raiz-direita

Recebe a raiz r de uma árvore binária não vazia e retorna o primeiro nó na ordem e-r-d.

```
No *primeiro(Arvore r) {
  while (r->esq != NULL)
    r = r->esq;
  return r;
}
```
## Altura

イロト イ部 トイ君 トイ君 トッ 君の

A **altura** de p é o número de passos do mais longo caminho que leva de p até uma folha.

A altura de uma árvore é a altura da sua raiz. Altura da árvore vazia é −1.

## Altura

A **altura** de p é o número de passos do mais longo caminho que leva de p até uma folha.

A altura de uma árvore é a altura da sua raiz. Altura da árvore vazia é −1.

#define  $MAX(a, b)$   $((a) > (b)$ ?  $(a)$ :  $(b))$ int altura(Arvore r) {

if ( $r = =$  NULL) return  $-1$ ; else {

}

}

int he =  $altura(r$ ->esq); int  $hd = altura(r-\lambda dir)$ ; return  $MAX(he, hd) + 1$ ;

# Árvores balanceadas

A altura de uma árvore com n nós é um número entre  $\lg(n)$  e n.

Uma árvore binária é **balanceada** (ou **equilibrada**) se, em cada um de seus nós, as subárvores esquerda e direita tiverem *aproximadamente* a mesma altura.

Árvores balanceadas têm altura *próxima* de  $\lg(n)$ .

.<br>- 비타 - K 리타 - 시 코 ▶ - 시 코 ▶ - 리 코 -

O consumo de tempo dos algoritmos que manipulam árvores binárias dependem frequentemente da altura da árvore.

# Nós com campo pai

Em algumas aplicações é conveniente ter acesso imediato ao pai de qualquer nó.

```
typedef struct celula Celula;
struct celula {
  int conteudo; /* tipo devia ser Item */
  Celula *pai;
  Celula *esq;
  Celula *dir;
\};
typedef Celula No;
typedef No *Arvore;
```
.<br>- 비 ▶ - ( 리 ▶ - 시 코 ▶ - 시 코 ▶ │ 코 │

#### Ilustração de nós com campo pai

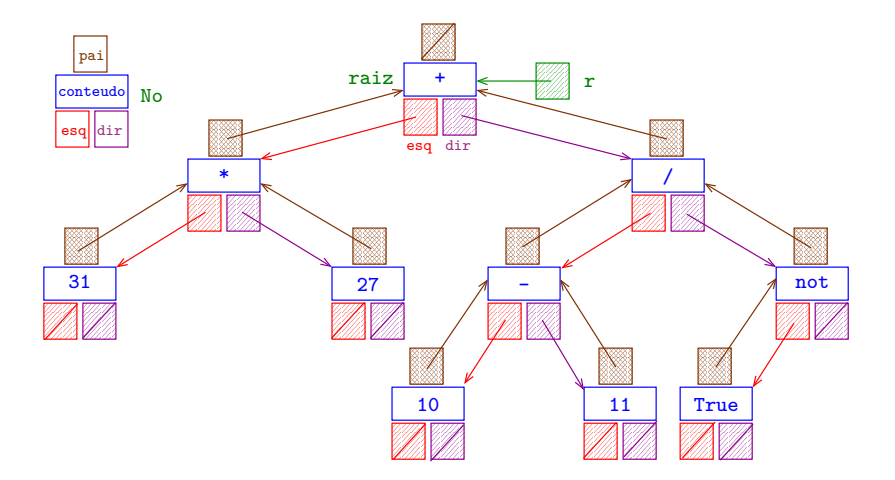

**イロト 4 御 ト 4 差 ト 4 差 ト 一差** …

#### Sucessor e predecessor

**イロト 4 御 ト 4 差 ト 4 差 ト 一差** …

Recebe o endereço p de um nó de uma árvore binária não vazia e retorna o seu **sucessor** na ordem e-r-d.

#### Sucessor e predecessor

<span id="page-22-0"></span>Recebe o endereço p de um nó de uma árvore binária não vazia e retorna o seu **sucessor** na ordem e-r-d.

No \*sucessor(No \*p) { if (p->dir != NULL) { No \*q = p->dir; while (q->esq != NULL) q = q->esq; return q; /\* mais a esquerda da subárvore direita \*/ }

**イロト 4 御 ト 4 差 ト 4 差 ト 一差** …

### Sucessor e predecessor

<span id="page-23-0"></span>Recebe o endereço p de um nó de uma árvore binária não vazia e retorna o seu **sucessor** na ordem e-r-d.

```
No *sucessor(No *p) {
   if (p - \lambda) if \{ \in NULL) \{No *q = p - \lambda \text{dir};while (q->esq != NULL) q = q->esq;
      return q; /* mais a esquerda da subárvore direita */
   }
   while (p-\text{pair}| = \text{NULL} & p-\text{pair}-\text{dir} = p)p = p->pai;
   return p->pai;
}
Exercício: escreva a função que retorna o predecessor.
```
### Mais exercícios

<span id="page-24-0"></span>Escreva uma função que recebe o endereço p de um nó de uma árvore binária e

- 1. devolve o número de nós da árvore.
- 2. devolve o maior número que aparece na árvore (−∞ se a árvore está vazia).

 $\qquad \qquad \exists x \in \{x \in \mathbb{R} \mid x \in \mathbb{R} \}$ 

- 3. espelha a árvore.
- 4. devolve uma cópia da árvore.
- 5. libera todos os nós da árvore.

### Mais exercícios

<span id="page-25-0"></span>Escreva uma função que recebe o endereço p de um nó de uma árvore binária e

- 1. devolve o número de nós da árvore.
- 2. devolve o maior número que aparece na árvore (−∞ se a árvore está vazia).

**K ロ ▶ K 御 ▶ K 君 ▶ K 君 ▶ 『君** 

- 3. espelha a árvore.
- 4. devolve uma cópia da árvore.
- 5. libera todos os nós da árvore.

Vamos fazer um agora? Qual?

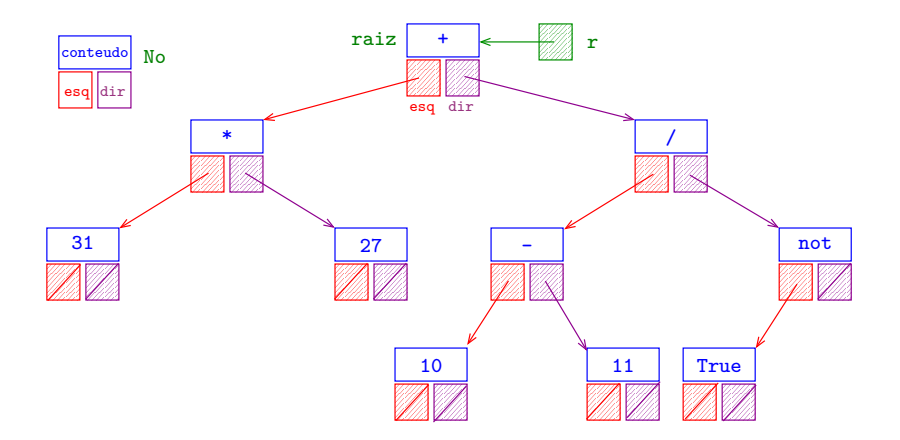

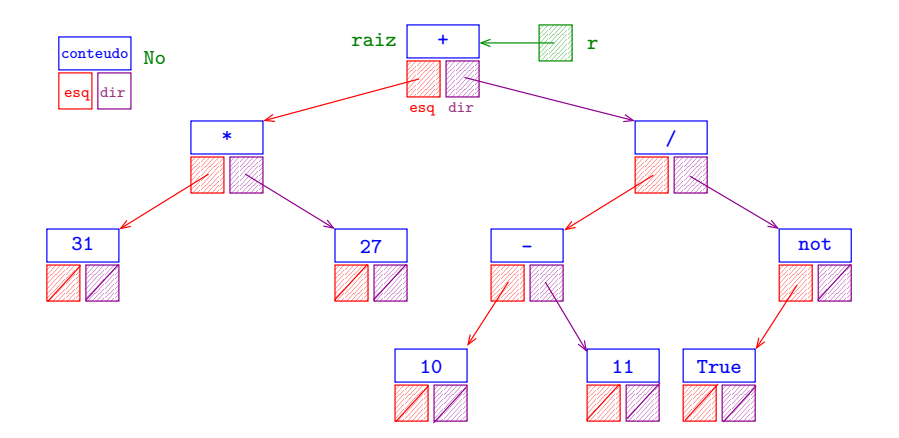

イロト イ部 トイ君 トイ君 トッ 君の

Dada uma expressão aritmética, como construir a árvore binária que representa esta expressão?

.<br>K ロ ▶ K @ ▶ K 경 ▶ K 경 ▶ X 경 ... )

Converte a expressão na notação posfixa.

Depois processa a expressão, como no EP3, criando um nó novo da árvore para cada símbolo.

◆ ロ ▶ → *団* ▶ → 호 ▶ → 호 ▶ │ 호 │ →

Converte a expressão na notação posfixa.

Depois processa a expressão, como no EP3, criando um nó novo da árvore para cada símbolo.

Se o símbolo é uma variável,

ele é preenchido e empilhado.

Converte a expressão na notação posfixa.

Depois processa a expressão, como no EP3, criando um nó novo da árvore para cada símbolo.

- Se o símbolo é uma variável,
- ele é preenchido e empilhado.

Se é um operador, desempilhamos as árvores que correspondem às expressões da direita e da esquerda, fazemos o novo nó apontar para estas árvores, e empilhamos o novo nó, que é a raiz da árvore resultante.

# Tabelas de Símbolos

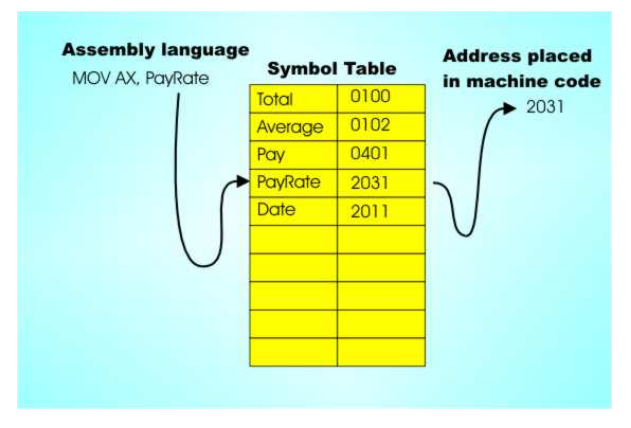

Fonte: [http://www.i-programmer.info/](http://www.i-programmer.info/babbages-bag/301-assemblers-compilers-and-interpreters.html?start=1)

[Tabelas de símbolos \(PF\)](https://www.ime.usp.br/~pf/estruturas-de-dados/aulas/st.html)

 $\mathbf{A} \equiv \mathbf{A} + \mathbf{A} \mathbf{B} + \mathbf{A} \mathbf{B} + \mathbf{A} \mathbf{B} + \mathbf{A} \mathbf{B} + \mathbf{A} \mathbf{B}$ 

#### Tabela de símbolos

Uma **tabela de símbolos** (= symbol table = dictionary) é um conjunto de objetos (itens), cada um dotado de uma chave  $(= \text{key})$  e de um valor  $(= \text{value})$ . As chaves podem ser números inteiros ou strings ou outro tipo de dados.

.<br>- 비 ▶ - ( 리 ▶ - 시 코 ▶ - 시 코 ▶ │ 코 │

#### Tabela de símbolos

Uma **tabela de símbolos** (= symbol table = dictionary) é um conjunto de objetos (itens), cada um dotado de uma chave  $(= \text{key})$  e de um valor  $(= \text{value})$ .

As chaves podem ser números inteiros ou strings ou outro tipo de dados.

Uma tabela de símbolos está sujeita a dois tipos de operações:

- $\triangleright$  inserção: consiste em introduzir um objeto na tabela;
- $\blacktriangleright$  busca: consiste em encontrar um elemento que tenha uma dada chave.

## Problema

◆ ロ ▶ → *団* ▶ → 호 ▶ → 호 ▶ │ 호 │ →

Problema: Organizar uma tabela de símbolos de maneira que as operações de inserção e busca sejam razoavelmente eficientes.

## Problema

Problema: Organizar uma tabela de símbolos de maneira que as operações de inserção e busca sejam razoavelmente eficientes.

Em geral, uma organização que permite inserções rápidas impede buscas rápidas e vice-versa.

Já vimos como organizar tabelas de símbolos através de vetores e lista encadeadas.

#### Hoje:

mais uma maneira de organizar uma tabela de símbolos.

.<br>- 비타 - K 리타 - 시 코 ▶ - 시 코 ▶ - 리 코 -

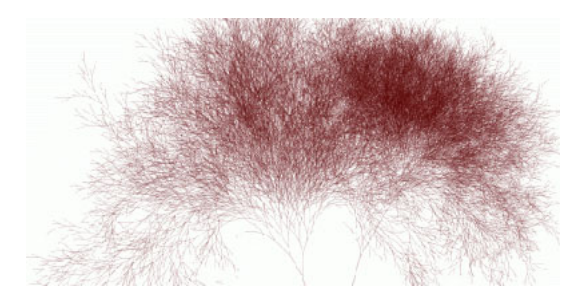

#### Fonte: [http://infosthetics.com/archives/](http://infosthetics.com/archives/2006/05/search_engine_behavior_tree_yahoo_msn_google.html)

#### PF 15

[http://www.ime.usp.br/˜pf/algoritmos/aulas/binst.html](http://www.ime.usp.br/~pf/algoritmos/aulas/binst.html)

 $(1 + 4)$ 

Considere uma árvore binária cujos nós têm um campo chave (como int ou String, por exemplo).

```
typedef struct celula No;
struct celula {
   int conteudo; \frac{1}{2} /* tipo devia ser Item \frac{1}{2}/
   int chave; \frac{1}{2} /* tipo devia ser Chave */
  No *esq;
  No *dir;
};
```
.<br>K ロ ▶ K @ ▶ K 경 ▶ K 경 ▶ X 경 ... )

Considere uma árvore binária cujos nós têm um campo chave (como int ou String, por exemplo).

```
typedef struct celula No;
struct celula {
  int conteudo; / tipo devia ser Item */int chave, \frac{1}{2} /* tipo devia ser Chave */
  No *esq;
  No *dir;
};
typedef No *Arvore;
No x, *_{p}, *_{q}, *_{r}, *_{t};
```
.<br>K ロ ▶ K @ ▶ K 경 ▶ K 경 ▶ X 경 ... )

Uma árvore binária deste tipo é de **busca** (em relação ao campo chave) se, para cada nó x, x.chave é

 $(1 + 4)$ 

Uma árvore binária deste tipo é de **busca** (em relação ao campo chave) se, para cada nó x, x.chave é

イロト イ部 トイ君 トイ君 トッ 君の

1. maior ou igual à chave de qualquer nó na subárvore esquerda de x e

Uma árvore binária deste tipo é de **busca** (em relação ao campo chave) se, para cada nó x, x.chave é

◆ロト→ ④ ト→ ミト→ ミト ・ミー

- 1. maior ou igual à chave de qualquer nó na subárvore esquerda de x e
- 2. menor ou igual à chave de qualquer nó na subárvore direita de x.

Uma árvore binária deste tipo é de **busca** (em relação ao campo chave) se, para cada nó x, x.chave é

- 1. maior ou igual à chave de qualquer nó na subárvore esquerda de x e
- 2. menor ou igual à chave de qualquer nó na subárvore direita de x.

Assim, se p é um nó qualquer então vale que

 $q$ ->chave  $\leq$  p->chave e

 $p$ ->chave <=  $t$ ->chave

para todo nó q na subárvore esquerda de p e todo nó t na subárvore direita de p.

# Ilustração de uma árvore binária de busca

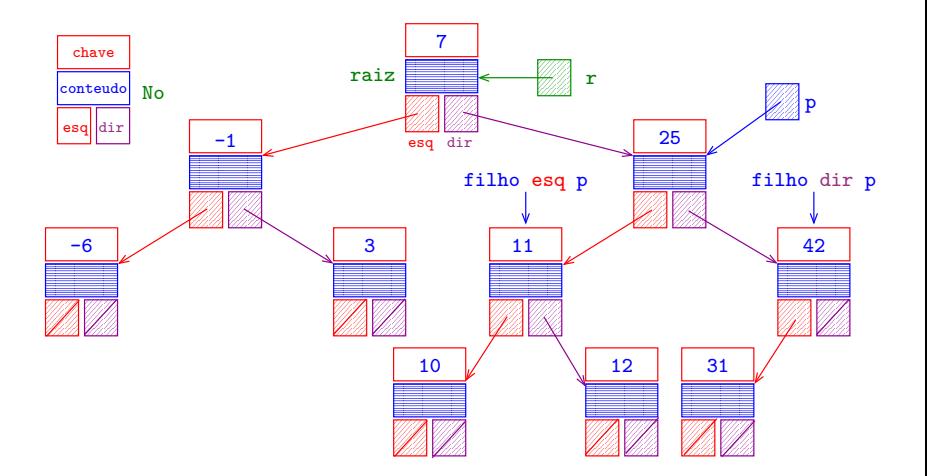

 $\mathbf{A} \equiv \mathbf{A} + \mathbf{A} \mathbf{B} + \mathbf{A} \mathbf{B} + \mathbf{A} \mathbf{B} + \mathbf{A} \mathbf{B} + \mathbf{A} \mathbf{B}$ 

#### Ilustração de uma árvore binária de busca

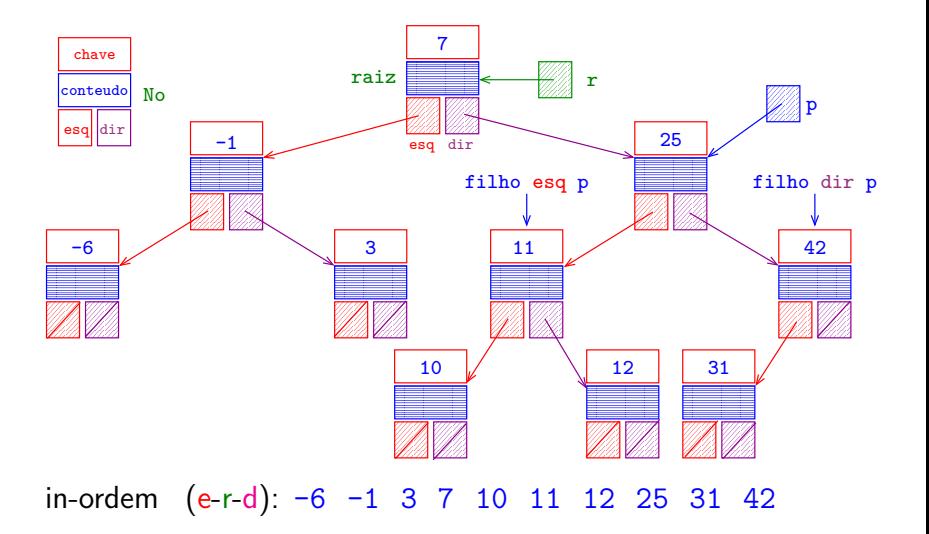

 $\mathbf{A} \equiv \mathbf{A} + \mathbf{A} \mathbf{B} + \mathbf{A} \mathbf{B} + \mathbf{A} \mathbf{B} + \mathbf{A} \mathbf{B} + \mathbf{A} \mathbf{B}$ 

#### Busca

Recebe um inteiro k e uma árvore de busca r e retorna um nó cuja chave é k; se tal nó não existe, retorna NULL.

◆ロト→個ト→差ト→差ト = 差 →

#### **Busca**

Recebe um inteiro k e uma árvore de busca r e retorna um nó cuja chave é k; se tal nó não existe, retorna NULL.

 $\overline{z}$  (  $\overline{z}$  ) (  $\overline{z}$  ) (  $\overline{z}$  ) (  $\overline{z}$  ) (  $\overline{z}$ 

No \*busca(Arvore r, int k) { if  $(r == NULL || r->char = k)$ return r;

if  $(r$ ->chave >  $k$ ) return  $busca(r->esq, k);$ return  $busca(r-\lambda)$ ;

}

#### Busca versão iterativa

Recebe um inteiro k e uma árvore de busca r e retorna um nó cuja chave é k; se tal nó não existe, retorna NULL.

◆ロト→個ト→差ト→差ト = 差 →

#### Busca versão iterativa

Recebe um inteiro k e uma árvore de busca r e retorna um nó cuja chave é k; se tal nó não existe, retorna NULL.

No \*busca(Arvore r, int k) { while  $(r$  != NULL &&  $r$ ->chave !=  $k$ ) if  $(r$ ->chave > k)  $r = r$ ->esq; else  $r = r - \lambda$ dir: return r; }

# Inserção

◆ ロ ▶ → *団* ▶ → 호 ▶ → 호 ▶ │ 호 │ →

Recebe uma árvore de busca r e um nó novo. Insere o nó no lugar correto da árvore de modo que a árvore continue sendo de busca e retorna o endereço da nova árvore.

# Inserção

Recebe uma árvore de busca r e um nó novo. Insere o nó no lugar correto da árvore de modo que a árvore continue sendo de busca e retorna o endereço da nova árvore.

}

```
No *new(int chave, int conteudo, No *esq, No *dir) {
  No *novo = mallocSafe(sizeof *novo);
  novo->chave = chave;
  novo->conteudo = conteudo;
  novo->esq = esq;
  novo->dir = dir;
  return novo;
```
# Inserção

```
Arvore insere(Arvore r, No *novo) {
  No *f, /* filho de p */
  No *p; /* pai de f */
  if (r == NULL) return novo;
  f = r;
  while (f \mid = NULL) {
     p = f;
     if (f->chave > novo->chave)
       f = f->esq:
     else
       f = f - \lambda \text{dir};
  }
```
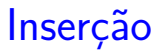

 $\sqrt{1 + \left(\frac{1}{2} + \left(\frac{1}{2} + \frac{1}{2}\right)\right)^2 + \left(\frac{1}{2} + \frac{1}{2}\right)^2}$ 

/\* novo sera uma folha novo sera filho de p \*/ if (p->chave > novo->chave) p->esq = novo; else p->dir = novo; return r;

}

◆ ロ ▶ → *団* ▶ → 호 ▶ → 호 ▶ │ 호 │ →

Recebe uma árvore de busca não vazia r. Remove a sua raiz e rearranja a árvore de modo que continue sendo de busca e retorna o endereço da nova árvore.

**イロト 4 御 ト 4 差 ト 4 差 ト 一差** …

#### Arvore removeRaiz(Arvore r) {

```
No *p, *q;
if (r->esq == NULL) {
  q = r->dir; free(r); return q;
}
```
K ロンス 御 > ス 할 > ス 할 > 이 할 > ?

```
Arvore removeRaiz(Arvore r) {
  No *p, *q;
  if (r->esq == NULL) {
     q = r->dir; free(r); return q;
  }
  /* encontre na subarvore r->esq
     o nó q com maior valor */
  p = r; q = r->esq;
  while (q-\lambda) != NULL) \{p = q;q = q - \lambda \text{dir};}
```

```
/* q é o nó anterior a r na ordem e-r-d
   p \circ \circ pai de q */if (p == r) {
  p->dir = q->esq;
  q->esq = r->esq;
}
q->dir = r->dir; free(r); return q;
```
}

イロト イ部 トイモト イモト 一毛 い

#### Consumo de tempo

O consumo de tempo das funções busca, insere e removeRaiz é, no pior caso, proporcional à altura da árvore.

K ロ ▶ K 御 ▶ K 君 ▶ K 君 ▶

#### Consumo de tempo

O consumo de tempo das funções busca, insere e removeRaiz é, no pior caso, proporcional à altura da árvore.

Conclusão: interessa trabalhar com árvores balanceadas: árvores AVL, árvores rubro-negras, treaps ...

イロト イ押ト イヨト イヨト

Aula que vem: treaps!